# **IJDC |** *General Article*

## The dccpaper bundle: Classes for submissions to IJDC and IDCC

Alex Ball University of Bath

#### **Abstract**

This is the documentation for the [dccpaper](http://www.ctan.org/pkg/dccpaper) bundle, consisting of the following classes:

- ijdc-v9, which corresponds to the template used by the International Journal of Digital Curation, beginning with volume 9.
- idcc, which corresponds to the template used for the International Digital Curation Conference, beginning with IDCC15.

The version to which it relates is v1.7.1, last revised 2018-05-14.

The code for this bundle is maintained at [https://github.com/DigitalCurationCentre/dccpaper.](https://github.com/DigitalCurationCentre/dccpaper)

Versions of the templates are also available that target Microsoft Word and LibreOffice/ OpenOffice.org.

Please note that the DOI attached to this document is fake and should not be used for identification purposes.

*Received* 4 July 2013 | *Revision received* 10 December 2013 | *Accepted* 1 January 2014

Correspondence should be addressed to Alex Ball, University of Bath, Claverton Down, Bath BA2 7AY. Email: [a.j.ball@bath.ac.uk](mailto:a.j.ball@bath.ac.uk)

The *International Journal of Digital Curation* is an international journal committed to scholarly excellence and dedicated to the advancement of digital curation across a wide range of sectors. The IJDC is published by the University of Edinburgh on behalf of the Digital Curation Centre. ISSN: 1746-8256. URL: <http://www.ijdc.net/>

Copyright rests with the authors. This work is released under a Creative Commons Attribution 4.0 International Licence. For details please see <http://creativecommons.org/licenses/by/4.0/>

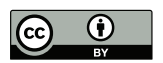

### **Introduction**

The LAT<sub>EX</sub> class ijdc-v9 produces camera-ready papers and articles suitable for inclusion in the International Journal of Digital Curation, with applicability from volume 9 onwards. The similar idcc class can be used for submissions to the International Digital Curation Conference, beginning with the 2015 conference. This document explains how to use these classes.

## **Dependencies**

Certain aspects of the template design have been implemented using third-party packages, aside from those that are required parts of the LAT<sub>EX</sub> system. Therefore you should ensure that you have these packages installed on your system before attempting to use the class.

- [atbegshi](http://www.ctan.org/pkg/atbegshi) is used for switching geometry between pages.
- Tables in your document must be formatted according to the design principles promoted and supported by the [booktabs](http://www.ctan.org/pkg/booktabs) package.
- [caption](http://www.ctan.org/pkg/caption) is used to format the figure and table captions.
- [etoolbox](http://www.ctan.org/pkg/etoolbox) is used behind the scenes for patching commands.
- [footmisc](http://www.ctan.org/pkg/footmisc) is used to format the footnotes.
- [titlesec](http://www.ctan.org/pkg/titlesec) is used to format the section headings.
- [iftex](http://www.ctan.org/pkg/iftex) is used to test which T<sub>E</sub>X engine you are using. If you use LuaLAT<sub>E</sub>X or X<sub>E</sub>LAT<sub>E</sub>X you will also need [fontspec](http://www.ctan.org/pkg/fontspec).

In some cases the class prefers to use packages that are not part of the base installation (but are nevertheless commonly available in TEX distributions), but will fall back to their base equivalents if necessary.

- [newtx](http://www.ctan.org/pkg/newtx) will be used if available in place of [mathptmx](http://www.ctan.org/pkg/mathptmx), and [tgheros](http://www.ctan.org/pkg/tgheros) will be used in place of [helvet](http://www.ctan.org/pkg/helvet).
- [xcolor](http://www.ctan.org/pkg/xcolor) will be used if available in place of [color](http://www.ctan.org/pkg/color).

For referencing, you are encouraged to use either [biblatex-apa](http://www.ctan.org/pkg/biblatex-apa) (preferred) or [apacite](http://www.ctan.org/pkg/apacite).

### **Loading the Classes**

#### **International Journal of Digital Curation**

The class is loaded in the usual way with  $\downarrow$  document class [ $\langle options \rangle$ ] {ijdc-v9}. The following options are available:

paper Use this for peer-reviewed papers.

- article Use this for general (non-peer-reviewed) articles if you like, but you do not have to as the class defaults to this state.
- editorial Use this for an editorial.

#### **International Digital Curation Conference**

The class is loaded in the usual way with  $\downarrow$  document class  $[\langle options \rangle]$  {idcc}. Two types of option are available. The first relates to the conference to which the submission will be made:

15, 16, 17, 18, 19 Use this to select the year of the conference, e.g. 19 for 2019.

The second relates to the type of submission:

- abstract Use this for research and practice paper extended abstracts. It is normally the default.
- research Use this for full research papers.
- practice Use this for full practice papers. This becomes the default if you select one of the options for the 2015 to 2018 conferences inclusive.
- lightning Use this for lightning talk proposals.
- data (Legacy.) Use this for data paper abstracts and full data papers.
- poster Use this for poster proposals.
- demo Use this for demonstration proposals.
- bof (Legacy.) Use this for Birds of a Feather session proposals.
- workshop Use this for workshop proposals.

### **Preamble Commands**

The following commands should be given in the preamble to fill out the document metadata.

The following command should be used in all submissions.

 $\tilde{\mu}$  (*hame*)] {*(full version*)} The long version of the title is shown on the cover page of the submission, while the short version appears in the (even page) headers.

The following commands should be given in general articles and IDCC submissions. They should *not* be given in peer-reviewed IJDC papers until after the peer review process is complete.

\author{*(name*)} The name of one author. Repeat the command for each additional author.

It is customary in IJDC and IDCC papers to group authors by institution. Within each institution, the authors are ordered by the level of contribution (or alphabetically where this is equal), and the institutional groups are ordered by the level of contribution of the first author in the group (or alphabetically by first author where this is equal). A different convention may be used if appropriate.

- \affil{\*name*}} The affiliation (institution, company) of the immediately preceding author(s). This command may be repeated as necessary.
- \correspondence{*{name, postal address.*} Email: \email{*{email address*}}} Name, address and email address of the corresponding author. This information appears in the footer of the cover page.

If an IJDC submission is a reworked conference paper (that has not already been formally published), for reasons of transparency the name of the conference should be given.

\conference{h*name of conference*i} The conference at which the earlier version of the paper was presented, e.g. 'the 10th International Digital Curation Conference'.

For IDCC papers, authors are invited to record the date on which they made their submission.

 $\sum_{\text{submitted} \{date\}}$  The date on which the initial submission was made to the conference by the authors.

Some additional commands are used by the editorial team when preparing a submission for publication. Though authors would not normally need to use them, here they are for completeness.

- $\lvert$   $\lvert$   $\lvert$ editorial team (IJDC papers only).
- $\text{level}(date)$  The date on which the latest revision was received by the editorial team.
- \accepted{*\date*}} The date on which the submission was accepted for publication.
- \subno{\*number*}} The submission number allocated by the IJDC Open Journal System.
- \volume{*{number}*} The number of the IJDC volume in which the submission will be published.
- \issue{\*number*}} The number of the IJDC issue in which the submission will be published.

\date{\*year*}} The year in which the submission will be published.

### **Document Body**

When it comes to writing the body of the submission, the template should allow you to use the usual LATEX markup without much adaptation. So, for example, for a full paper or an IDCC extended abstract, you would start as in Figure [1.](#page-4-0)

```
\begin{document}
\maketitle
\begin{abstract}
Text of the abstract\dots
\end{abstract}
\section{Introduction}
The text of the introduction starts here\dots
```
**Figure 1.** Sample code for the beginning of an IJDC submission or IDCC paper.

Please note that if submitting a poster, lightning talk or demonstration proposal to the IDCC instead of a paper, you should *not* use the abstract environment. Instead, start with a section headed 'Abstract' as in Figure [2](#page-4-1) (for posters or lightning talks) or Figure [3](#page-5-0) (for demonstrations). Further guidance on how to write such submissions is given on the conference website.

```
\begin{document}
\maketitle
\section{Abstract}
The text of the proposal starts here\dots
```
**Figure 2.** Sample code for the beginning of an IDCC proposal.

If submitting a workshop proposal to the IDCC, there is a specific set of information you need to include. Figure [4](#page-5-1) provides the bare bones of the template you will need to complete, but please refer to the corresponding Word template for guidance on how to complete it.

```
\begin{document}
\maketitle
\begin{description}
\item[Demo Organiser(s):]~\\
Name, position, organization.
\end{description}
\section{Abstract}
```
The text of the proposal starts here\dots

**Figure 3.** Sample code for the beginning of an IDCC demonstration proposal.

```
\begin{document}
\begin{description}
\item[Workshop Organiser(s):]~\\
Name, position, organization.
\item[Workshop title:]~\\
Title.
\item[Brief description:]~\\
60 words or fewer.
\item[Long description:]~\\
About 500 words.
\item[Room layout/workshop style:]~\\
Cabaret, classroom, boardroom, other.
\item[Minimum/maximum number of delegates:]~\\
Minimum for viability, maximum for workability.
\item[Number of speakers:]~\\
Number.
\item[Equipment requirements:]~\\
Projectors, sound, flipcharts, whiteboards etc.
\item[Workshop length:]~\\
Half day or full day.
\item[Funding model:]~\\
Fully funded, part funded (subsidised) or delegate fee.
\end{description}
\end{document}
```
**Figure 4.** Template for an IDCC workshop proposal.

IJDC and IDCC papers follow the formatting conventions specified by the American Psychological Association (APA, [2010\)](#page-9-0), with a few minor changes. There are some instances where this affects how you write your submission.

#### **Headings**

Five levels of heading are defined (\section down to \subparagraph) but most authors only need the first one or two levels. \section and \subsection headings should be written in title case, that is, with Each Significant Word Given an Initial Capital, while the remaining headers should be written in sentence case as if running text. Do not end your heading names with full stops/periods.

#### **Quotations**

Quotations should be put in a quote environment, wrapped in inverted commas, with the citation placed in parentheses at the end.

'Cras porttitor dictum lacus. Class aptent taciti sociosqu ad litora torquent per conubia nostra, per inceptos hymenaeos. In consectetuer, diam at volutpat elementum, libero lectus pulvinar sem.' (Borgman, 2007)

#### **Tables**

- Table text should be in the \small font size.
- Tables should not use vertical lines to separate columns, and ideally should not use horizontal lines to separate rows in the body of the table; white space and text alignment should be sufficient. The top and bottom rules should be drawn with \toprule and \bottomrule respectively, with other rules drawn with \midrule or \cmidrule. See the documentation of the [booktabs](http://www.ctan.org/pkg/booktabs) package for more information.
- Text in the body of tables should normally be left-aligned. Numeric data should be aligned at the decimal point among itself but centred with respect to the heading; the D column type from the [dcolumn](http://www.ctan.org/pkg/dcolumn) package and the S column type from the [siunitx](http://www.ctan.org/pkg/siunitx) package are particularly useful for this.
- Where decked (subdivided) headings are used, there should be a border beneath the upper-level heading (column spanner) indicating to which of the lower-level headings it applies.
- Empty cells can either be left blank or represented by an em dash. A blank cell indicates non-applicability, while an em dash signifies that the data was not collected or has been omitted.
- Captions should end in a full stop/period and appear above the table.

Table [1](#page-7-0) on the following page demonstrates these features. The code used to produce the table is shown in Figure [5](#page-7-1) (the [dcolumn](http://www.ctan.org/pkg/dcolumn) package was loaded in the preamble). Note the different relative positions of the table and figure captions.

|              | Frequency                           |    | Percentage |         |
|--------------|-------------------------------------|----|------------|---------|
| <i>Issue</i> | Peer-reviewed General Peer-reviewed |    |            | General |
| 3(1)         | 9                                   | 7  | 56.3       | 43.8    |
| 3(2)         | 5                                   | 7  | 41.7       | 58.3    |
| 4(1)         | 10                                  | 4  | 71.4       | 28.6    |
| 4(2)         | 8                                   | 6  | 57.1       | 42.9    |
| 4(3)         | 3                                   | 15 | 16.7       | 83.3    |

<span id="page-7-0"></span>**Table 1.** Papers and articles published in the IJDC in 2008 and 2009.

```
\begin{table}
\caption{Papers and articles published in the IJDC in 2008 and 2009.}
\label{tab:issues}
\centering\small
\begin{tabular}{lD..{2.0}D..{2.0}D..{2.1}D..{2.1}}
\toprule
& \multicolumn{2}{c}{Frequency} & \multicolumn{2}{c}{Percentage} \\
\dim\left(2-3\cm\right) {2-3} \cmidrule(1) {4-5}
Issue
& \multicolumn{1}{c}{Peer-reviewed} & \multicolumn{1}{c}{General}
& \multicolumn{1}{c}{Peer-reviewed} & \multicolumn{1}{c}{General} \\
\midrule
3(1) & 9 & 7 & 56.3 & 43.8 \\
3(2) & 5 & 7 & 41.7 & 58.3 \\
4(1) & 10 & 4 & 71.4 & 28.6 \\
4(2) & 8 & 6 & 57.1 & 42.9 \\
4(3) & 3 & 15 & 16.7 & 83.3 \\
\bottomrule
\end{tabular}
\end{table}
```
**Figure 5.** Code used to typeset Table [1.](#page-7-0)

#### **Reference List and Citations**

As mentioned above, you are encouraged to use either [biblatex-apa](http://www.ctan.org/pkg/biblatex-apa) (with [biblatex](http://www.ctan.org/pkg/biblatex)/[biber](http://www.ctan.org/pkg/biber)) or [apacite](http://www.ctan.org/pkg/apacite) (with BibT<sub>EX</sub>) to generate your reference list and citations.

• To use [biblatex](http://www.ctan.org/pkg/biblatex) for your reference list, add the following to your preamble:

```
\usepackage[style=apa]{biblatex}
\addbibresource{\bib file}.bib}
```
Prior to the release of [biblatex-apa](http://www.ctan.org/pkg/biblatex-apa) v7.5, you also needed this line:

```
\DeclareLanguageMapping{british}{british-apa}
```
Include \printbibliography at the end of the document to print the list.

• To use [apacite](http://www.ctan.org/pkg/apacite) for your reference list, add the following to your preamble:

```
\usepackage{apacite}
\bibliographystyle{apacite}
```
and include  $\bibliography{\*bib*$  at the end of the document.

In-text citations are given parenthetically in author–date format. If author forms part of the narrative, as with Rinaldo, Warnement, Baione, Kalfatovic and Fraser [\(2011\)](#page-9-1), only the date is added in parenthesis, otherwise both author and date are given (Smith et al., [2003\)](#page-10-0). Where multiple citations are given at once, the order should be the same as in the reference list, i.e. alphabetically by author, with co-authored works coming after singly-authored works, then chronologically (Borgman, Wallis & Enyedy, [2006;](#page-9-2) Digital Curation Centre, [2005;](#page-9-3) Mazairac & Beetz, [in press;](#page-9-4) Santini, [2004a,](#page-9-5) [2004b;](#page-9-6) Smith et al., [2003;](#page-10-0) Witten & Frank, [2005\)](#page-10-1). Please consult the documentation of the package you are using for how to achieve this.

Please **do not cite entire websites** through the reference list mechanism. Instead, provide the title of the website (in English) and the URL in a footnote.<sup>[1](#page-8-0)</sup> If the title of the website is not clear from the visible pages, the contents of the HTML title element may be used. Other explanatory notes, whether about the body text or cited items, should also be given as footnotes rather than as endnotes or reference list annotations.<sup>[2](#page-8-1)</sup>

Please **provide digital object identifiers** (DOIs) for referenced items where available.

The data underlying the results presented in the submission should be placed in an appropriate custodial environment and cited (Waterton, Watson  $\&$  Norton, [2013\)](#page-10-2), with the reference placed in the reference list. The [biblatex-apa](http://www.ctan.org/pkg/biblatex-apa) package provides a data entry type which should be used for datasets; the entrysubtype value should be 'Data set' or similar. If using [apacite](http://www.ctan.org/pkg/apacite), use the misc entry type with a type value of 'Data set' or similar.

### **Acknowledgements**

Any acknowledgements should be placed in a section immediately before the references.

<span id="page-8-0"></span><sup>1</sup> Digital Curation Centre: <http://www.dcc.ac.uk/>

<span id="page-8-1"></span><sup>&</sup>lt;sup>2</sup> This avoids unnecessary page turning or scrolling.

### **References**

- <span id="page-9-0"></span>American Psychological Association. (2010). *Publication manual of the American Psychological Association* (6th ed.). Washington, DC: Author.
- Borgman, C. L. (2007). *Scholarship in the digital age: Information, infrastructure, and the Internet*. Cambridge, MA: MIT Press.
- <span id="page-9-2"></span>Borgman, C. L., Wallis, J. C. & Enyedy, N. (2006). Building digital libraries for scientific data: An exploratory study of data practices in habitat ecology. In J. Gonzalo, C. Thanos, M. F. Verdejo & R. C. Carrasco (Eds.), *Lecture Notes in Computer Science: Vol. 4172. Research and Advanced Technology for Digital Libraries* (pp. 170–183). [doi:10.1007/11863878\\_15](https://doi.org/10.1007/11863878_15)
- Consultative Committee for Space Data Systems. (2012). *Reference model for an Open Archival Information System (OAIS)* (Magenta Book No. CCSDS 650.0-M-2). Retrieved from <http://public.ccsds.org/publications/archive/650x0m2.pdf>
- <span id="page-9-3"></span>Digital Curation Centre. (2005). *Digital curation and preservation: Defining the research agenda for the next decade*. Report of the Warwick Workshop, November 7–8, 2005. Retrieved from [http://www.dcc.ac.uk/webfm\\_send/346](http://www.dcc.ac.uk/webfm_send/346)
- Esanu, J., Davidson, J., Ross, S. & Anderson, W. (2004). Selection, appraisal, and retention of digital scientific data: Highlights of an ERPANET/CODATA workshop. *Data Science Journal*, *3*, 227–232. Retrieved from <http://www.jstage.jst.go.jp/browse/dsj>
- <span id="page-9-4"></span>Mazairac, W. & Beetz, J. (in press). BIMQL: An open query language for building information models. *Advanced Engineering Informatics*. [doi:10.1016/j.aei.2013.06](https://doi.org/10.1016/j.aei.2013.06.001) [.001](https://doi.org/10.1016/j.aei.2013.06.001)
- National Science Foundation, Blue-Ribbon Advisory Panel on Cyberinfrastructure. (2003). *Revolutionizing science and engineering through cyberinfrastructure*. Retrieved from http://www.nsf.gov/publications/pub \_summ .jsp ?ods \_key= [cise051203](http://www.nsf.gov/publications/pub_summ.jsp?ods_key=cise051203)
- <span id="page-9-1"></span>Rinaldo, C., Warnement, J., Baione, T., Kalfatovic, M. R. & Fraser, S. (2011, July). Retooling special collections digitisation in the age of mass scanning. *Ariadne*, *67*. Retrieved from <http://www.ariadne.ac.uk/issue67/rinaldo-et-al/>
- <span id="page-9-5"></span>Santini, M. (2004a). *A shallow approach to syntactic feature extraction for genre classification*. Paper presented at the Seventh Annual Colloquium for the UK Special Interest Group for Computational Linguistics, Birmingham, UK. Retrieved from <ftp://ftp.itri.bton.ac.uk/reports/ITRI-04-02.pdf>
- <span id="page-9-6"></span>Santini, M. (2004b). *State-of-the-art on automatic genre identification* (Technical Report No. ITRI-04-03). Information Technology Research Institute. Retrieved from <ftp://ftp.itri.bton.ac.uk/reports/ITRI-04-03.pdf>
- <span id="page-10-0"></span>Smith, M., Barton, M., Bass, M., Branschofsky, M., McClellan, G., Stuve, D. & Walker, J. H. (2003). DSpace: An open source dynamic digital repository. *D-Lib Magazine*, *9*(1). [doi:10.1045/january2003-smith](https://doi.org/10.1045/january2003-smith)
- <span id="page-10-2"></span>Waterton, C., Watson, N. & Norton, L. (2013). *Understanding and acting in Loweswater, 2007–2010* [Data set]. [doi:10.5255/UKDA-SN-7359-1](https://doi.org/10.5255/UKDA-SN-7359-1)
- <span id="page-10-1"></span>Witten, I. H. & Frank, E. (2005). *Data mining: Practical machine learning tools and techniques* (2nd ed.). San Francisco, CA: Morgan Kaufmann.

### **Appendix A: Change History**

#### **v1.7.1** 2018-05-14

Fixed loading of maths fonts. Reverted experimental formatting.

#### **v1.7** 2018-05-01

Added details of IDCC 2019, along with new formatting and submission types.

#### **v1.6** 2017-10-20

Added details of IDCC 2018. Allowed files to be unpacked by T<sub>E</sub>X without compiling. Refactored some documentation commands for efficiency.

#### **v1.5** 2016-08-05

Added details of IDCC 2017. Slightly refactored code to convert dccpaper-base.tex into a package, dccpaper-base.sty.

#### **v1.4.1** 2015-06-22

Fixed bug preventing compilation in DVI mode.

#### **v1.4** 2015-05-22

Added details of IDCC 2016. Improved whitespace handling. Fixed bug triggered by demo option. Fixed missing use of \Authfont. Added missing DOI tweak for [biblatex-apa](http://www.ctan.org/pkg/biblatex-apa).

#### **v1.3.2** 2015-01-21

Removed dependence on user supplying a title. Fixed bug triggered by numbered sections.

#### **v1.3.1** 2014-10-14

Fixed typographical error relating to details of IDCC 2015.

#### **v1.3** 2014-08-07

Added documentation of \conference command. Improved display of footnotes, footnote markers and itemize/enumerate lists. Fixed a bug in the handling of author information. Fixed and improved how the transition from first to subsequent page geometry is achieved. Updated the details of IDCC 2015.

#### **v1.2** 2014-04-11

Added implementation, installation and licence sections to the Appendix of the documentation. Moved the majority of the file postamble information to the README, and synchronized the latter with the GitHub version. Improved the adaptation of [apacite](http://www.ctan.org/pkg/apacite) referencing to the house style.

#### **v1.1** 2014-03-06

Refactored the source for distribution through CTAN, and to allow the addition of the idcc class.

#### **v1.0** 2013-12-18

First public release of ijdc-v9 class.

## **Appendix B: Implementation**

#### **ijdc-v9.cls**

The type of paper is recorded in \dccp@type. The possible values are 'General Article', 'Peer-Reviewed Paper', or 'Editorial'. The latter is provided through the constant \dccp@editorial so we can test for it later with ease.

```
21 \def\dccp@type{General Article}
```

```
22 \def\dccp@editorial{Editorial}
```
We provide a boolean for switching formatting depending on whether this document is an IDCC proposal or not.

*23* \newif\ifdcp@proposal

These three options set \dccp@type appropriately. The editorial option additionally switches page numbers to roman numerals. The article option is redundant, but included for symmetry with paper.

```
24 \DeclareOption{editorial}{\let\dccp@type=\dccp@editorial%
25 \AtBeginDocument{% Editorials use Roman numerals for page numbers
26 \pagenumbering{roman}%
27 \renewcommand{\thelastpage}{\@roman\c@lastpage}%
28 }%
29 }
30 \DeclareOption{paper}{\def\dccp@type{Peer-Reviewed Paper}}
31 \DeclareOption{article}{\def\dccp@type{General Article}}
32 \ProcessOptions\relax
```
These definitions are used to fill out the headers and footers. They include some details that are defined in dccpaper-base and provided by the user: \thedate, \thevolume, \theissue, \thelastpage, \thedoi.

```
34 \def\dccp@publ@long{International Journal of Digital Curation}
35 \def\dccp@publ@short{IJDC}
36 \def\dccp@publ@msg{The \emph{\dccp@publ@long} is an international journal
37 committed to scholarly excellence and dedicated to the advancement of digital
38 curation across a wide range of sectors. The \dccp@publ@short\ is published by
39 the University of Edinburgh on behalf of the Digital Curation Centre. ISSN:
40 1746-8256. URL: \url{http://www.ijdc.net/}}
41 \def\dccp@titlefoot@bib{%
42 \dccp@publ@long\\
43 \thedate, Vol.\ \thevolume, Iss.\ \theissue, \thepage--\thelastpage.%
44 }
45 \def\dccp@titlefoot@doi{%
46 \url{https://doi.org/\thedoi}\\
47 DOI: \thedoi
48 }
49 \def\dccp@normhead@doi{doi:\thedoi}
```
\dccp@subject will be used for the PDF subject, and will specify the journal and the issue.

*50* \def\dccp@subject{\dccp@publ@long, \thedate, Vol.\ \thevolume, Iss.\ \theissue}

The class is based on the [article](http://www.ctan.org/pkg/article) class, and uses A4 paper.

*52* \LoadClass[a4paper,12pt,twoside]{article}

The rest of the formatting happens in the following file.

54 \RequirePackage{dccpaper-base}

#### **idcc.cls**

These definitions are used to fill out the headers and footers. The ones for \dccp@publ@short and \dccp@publ@msg are a fallback, defined here but ordinarily overridden using a package option.

- 21 \def\dccp@publ@long{International Digital Curation Conference}
- 22 \def\dccp@publ@short{IDCC}
- *23* \def\dccp@publ@msg{The \dccp@publ@long\ takes place on [TBC] in [TBC]. URL:
- 24 \url{http://www.dcc.ac.uk/events/international-digital-curation-conference-idcc}}

\dccp@subject will be used for the PDF subject. The value here is again a fallback, ordinarily overridden using a package option.

25 \def\dccp@subject{\dccp@publ@long}

Paper type is recorded in \dccp@type. The values can be 'Research Paper', 'Practice Paper', 'Poster', 'Demonstration', or 'Workshop'.

```
27 \def\dccp@type@fallback{Extended Abstract}
28 \def\dccp@type{\dccp@type@fallback}
```
We provide a boolean for switching formatting depending on whether this document is an IDCC proposal or not.

*29* \newif\ifdcp@proposal

These options set the value of  $\degree$  dccp@type appropriately. The practice option is redundant, but included for symmetry.

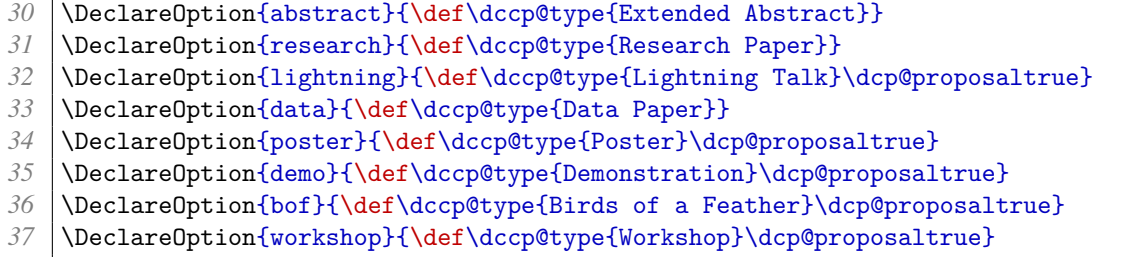

\DeclareOption{practice}{\def\dccp@type{Practice Paper}\dcp@proposaltrue}

The details for each conference are slightly different, so they each have an associated option for overriding the fallback definitions for \dccp@publ@short, \dccp@publ@msg and \dccp@subject.

```
39 \DeclareOption{15}{%
40 \def\dccp@publ@short{IDCC15}
41 \def\dccp@publ@msg{The 10th \dccp@publ@long\ takes place on 9--12 February
42 2015 in London. URL: \url{http://www.dcc.ac.uk/events/idcc15/}}
43 \def\dccp@subject{10th \dccp@publ@long, 2015}
44 \def\dccp@type@fallback{Practice Paper}
45 }
46 \DeclareOption{16}{%
47 \def\dccp@publ@short{IDCC16}
48 \def\dccp@publ@msg{The 11th \dccp@publ@long\ takes place on 22--25 February
49 2016 in Amsterdam. URL: \url{http://www.dcc.ac.uk/events/idcc16/}}
50 \def\dccp@subject{11th \dccp@publ@long, 2016}
51 \def\dccp@type@fallback{Practice Paper}
52 }
53 \DeclareOption{17}{%
54 \def\dccp@publ@short{IDCC17}
55 \def\dccp@publ@msg{The 12th \dccp@publ@long\ takes place on 20--23 February
56 2017 in Edinburgh. URL: \url{http://www.dcc.ac.uk/events/idcc17/}}
57 \def\dccp@subject{12th \dccp@publ@long, 2017}
58 \def\dccp@type@fallback{Practice Paper}
59 }
60 \DeclareOption{18}{%
61 \def\dccp@publ@short{IDCC18}
62 \def\dccp@publ@msg{The 13th \dccp@publ@long\ takes place on 19--22 February
63 2018 in Barcelona. URL: \url{http://www.dcc.ac.uk/events/idcc18/}}
64 \def\dccp@subject{13th \dccp@publ@long, 2018}
65 \def\dccp@type@fallback{Practice Paper}
66 }
67 \DeclareOption{19}{%
68 \def\dccp@publ@short{IDCC19}
69 \def\dccp@publ@msg{The 14th \dccp@publ@long\ takes place on 4--7 February
70 2019 in Melbourne. URL: \url{http://www.dcc.ac.uk/events/idcc19/}}
71 \def\dccp@subject{14th \dccp@publ@long, 2019}
72 }
73 \ProcessOptions\relax
```
The demo option, if passed, would be passed on to the [graphics](http://www.ctan.org/pkg/graphics) package wreaking havoc with each and every included image. To avoid this, we clear it from the list of class options using [code from Enrico Gregorio.](http://tex.stackexchange.com/q/33245)

```
75 \def\@clearglobaloption#1{%
76 \def\@tempa{#1}%
77 \def\@tempb{\@gobble}%
78 \@for\next:=\@classoptionslist\do{%
79 \ifx\next\@tempa
80 \message{Option \next\space has been hidden from subsequent packages}%
81 \else
82 \edef\@tempb{\@tempb,\next}%
83 \fi
84 }%
85 \let\@classoptionslist\@tempb
86 \expandafter\ifx\@tempb\@gobble
87 \let\@classoptionslist\@empty
88 \fi
89 }
90 \@clearglobaloption{demo}
```
The class is based on the [article](http://www.ctan.org/pkg/article) class, and uses A4 paper.

```
92 \LoadClass[a4paper,12pt,twoside]{article}
```
The rest of the formatting happens in the following file.

```
94 \RequirePackage{dccpaper-base}
```
#### **dccpaper-base.sty**

The [dccpaper](http://www.ctan.org/pkg/dccpaper) classes are deliberately very similar. This package contains the common code.

We use British English orthography.

21 \RequirePackage[british]{babel}

The macro patching commands from [etoolbox](http://www.ctan.org/pkg/etoolbox) come in useful for handling author and date information, and also for compatibility with [apacite](http://www.ctan.org/pkg/apacite).

22 \RequirePackage{etoolbox}

The [dccpaper](http://www.ctan.org/pkg/dccpaper) classes use Times as the main text font. We prefer [newtx](http://www.ctan.org/pkg/newtx) as it is available in both legacy form (for PDFLAT<sub>E</sub>X) and OTF (for LuaLAT<sub>E</sub>X and X<sub>E</sub>LAT<sub>E</sub>X), but the standard [mathptmx](http://www.ctan.org/pkg/mathptmx) package will do. In case they are needed, we also provide  $T_{F}X$ Gyre Heros/Helvetica for the sans serif font and Latin/Computer Modern Teletype for the monospaced. The code is a little complicated to cope with several variations of what people might have installed.

Unfortunately, newtxmath (since v1.55) loads [etextools](http://www.ctan.org/pkg/etextools) which breaks [biblatex](http://www.ctan.org/pkg/biblatex), so we save \forlistloop and restore it later.

```
23 \let\origforlistloop\forlistloop
```

```
24 \PassOptionsToPackage{noerroretextools=true}{biblatex}
```
Things are straightforward when PDFLATEX is used. Note that newtxtext emulates [tgheros](http://www.ctan.org/pkg/tgheros) so all we have to do is set the scaling factor. It also switches the monospaced font, so we switch it back.

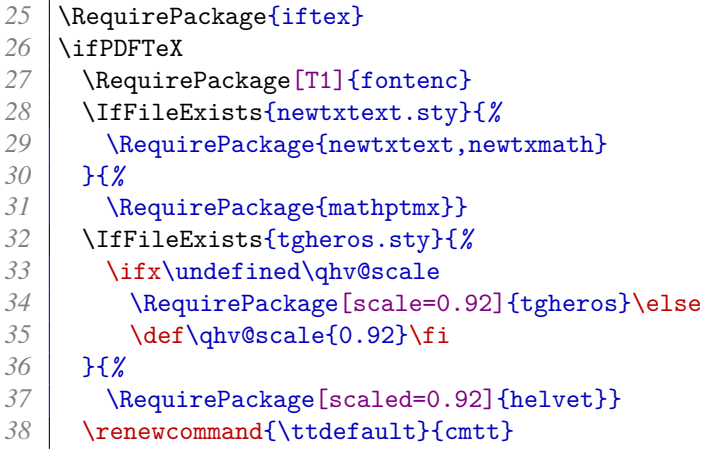

To avoid problems with input and output encodings, if  $\text{LuaT}_{E}X$  or  $\text{X}_{E} \text{A} \text{F}_{E}X$  is used, we switch to using the newtxtext OTF font for text, if available.

 \else 40 \RequirePackage{fontspec} \IfFileExists{newtxtext.sty}{*%* 42 \setmainfont{TeXGyreTermesX}

Using newtxmath for mathematics generally works, but the package assumes certain characters will fall back to text equivalents, which works under T1 encoding but not

under the TU encoding used by [fontspec](http://www.ctan.org/pkg/fontspec). This solution is from egreg's answer on TeX.se: [https://tex.stackexchange.com/a/394139.](https://tex.stackexchange.com/a/394139)

```
43 \RequirePackage{newtxmath}
44 \DeclareSymbolFont{oldoperators}{0T1}{ntxtlf}{m}{n}
45 \SetSymbolFont{oldoperators}{bold}{0T1}{ntxtlf}{b}{n}
46 \AtBeginDocument{%
   47 \DeclareMathSymbol{0}{\mathalpha}{operators}{`0}%
48 \DeclareMathSymbol{1}{\mathalpha}{operators}{`1}%
49 \DeclareMathSymbol{2}{\mathalpha}{operators}{`2}%
50 \DeclareMathSymbol{3}{\mathalpha}{operators}{`3}%
51 \DeclareMathSymbol{4}{\mathalpha}{operators}{`4}%
52 \DeclareMathSymbol{5}{\mathalpha}{operators}{`5}%
53 \DeclareMathSymbol{6}{\mathalpha}{operators}{`6}%
54 \DeclareMathSymbol{7}{\mathalpha}{operators}{`7}%
55 \DeclareMathSymbol{8}{\mathalpha}{operators}{`8}%
56 \DeclareMathSymbol{9}{\mathalpha}{operators}{`9}%
57 \DeclareMathSymbol{\Gamma}{\mathalpha}{oldoperators}{"00}%
58 \DeclareMathSymbol{\Delta}{\mathalpha}{oldoperators}{"01}%
59 \DeclareMathSymbol{\Theta}{\mathalpha}{oldoperators}{"02}%
60 \DeclareMathSymbol{\Lambda}{\mathalpha}{oldoperators}{"03}%
61 \DeclareMathSymbol{\Xi}{\mathalpha}{oldoperators}{"04}%
62 \DeclareMathSymbol{\Pi}{\mathalpha}{oldoperators}{"05}%
63 \DeclareMathSymbol{\Sigma}{\mathalpha}{oldoperators}{"06}%
64 \DeclareMathSymbol{\Upsilon}{\mathalpha}{oldoperators}{"07}%
65 \DeclareMathSymbol{\Phi}{\mathalpha}{oldoperators}{"08}%
```

```
66 \DeclareMathSymbol{\Psi}{\mathalpha}{oldoperators}{"09}%
67 \DeclareMathSymbol{\Omega}{\mathalpha}{oldoperators}{"0A}%
68 \DeclareMathSymbol{!}{\mathclose}{operators}{"21}%
69 \DeclareMathSymbol{+}{\mathbin}{operators}{"2B}%
70 \DeclareMathSymbol{:}{\mathrel}{operators}{"3A}%
71 \DeclareMathSymbol{;}{\mathpunct}{operators}{"3B}%
72 \DeclareMathSymbol{=}{\mathrel}{operators}{"3D}%
73 \DeclareMathSymbol{?}{\mathclose}{operators}{"3F}%
74 \DeclareMathDelimiter{(}{\mathopen} {operators}{"28}{largesymbols}{"00}%
75 \DeclareMathDelimiter{)}{\mathclose}{operators}{"29}{largesymbols}{"01}%
76 \DeclareMathDelimiter{[}{\mathopen} {operators}{"5B}{largesymbols}{"02}%
77 \DeclareMathDelimiter{]}{\mathclose}{operators}{"5D}{largesymbols}{"03}%
78 \DeclareMathAccent{\acute}{\mathalpha}{operators}{"B4}%
79 \ifLuaTeX\DeclareMathAccent{\grave}{\mathalpha}{operators}{"60}\fi
80 \DeclareMathAccent{\ddot}{\mathalpha}{operators}{"A8}%
81 \DeclareMathAccent{\tilde}{\mathalpha}{oldoperators}{"7E}%
82 \DeclareMathAccent{\bar}{\mathalpha}{oldoperators}{"16}%
83 \DeclareMathAccent{\breve}{\mathalpha}{oldoperators}{"15}%
84 \DeclareMathAccent{\check}{\mathalpha}{oldoperators}{"14}%
85 \DeclareMathAccent{\hat}{\mathalpha}{oldoperators}{"5E}%
86 \DeclareMathAccent{\dot}{\mathalpha}{oldoperators}{"5F}%
87 \DeclareMathAccent{\mathring}{\mathalpha}{oldoperators}{"17}%
88 \DeclareMathSymbol{\mathdollar}{\mathord}{operators}{"24}%
89 }
```
If [newtx](http://www.ctan.org/pkg/newtx) is not installed we admit defeat and revert to [mathptmx](http://www.ctan.org/pkg/mathptmx). If  $T<sub>F</sub>X$  Gyre Heros is available in OTF form we use that, otherwise we fall back to [helvet](http://www.ctan.org/pkg/helvet); we use a gentle hack to force the the right encoding. The monospaced font is left untouched as the [fontspec](http://www.ctan.org/pkg/fontspec) default.

```
90 }{%
 91 \RequirePackage[T1]{fontenc}
 92 \RequirePackage{mathptmx}
 93 }
 94 \IfFontExistsTF{texgyreheros-regular.otf}{%
 95 \setsansfont{texgyreheros}%
 96 [ Extension = .otf
 97 | , UprightFont = *-regular
 98 , ItalicFont = *-italic
 99 , BoldFont = *-bold
100 | , BoldItalicFont = *-bolditalic
101 , Scale = 0.92
102 ]
103 }{%
104 \IfFileExists{newtxtext.sty}{%
105 \appto\sffamily{\fontencoding{T1}\selectfont}%
106 }{}
107 \RequirePackage[scaled=0.92]{helvet}
108 }
109 \fi
110 \let\forlistloop\origforlistloop
```
We will need support for included graphics and colour. The structural elements are a medium turquoise, while the links are slightly darker to make them easier to read on screen.

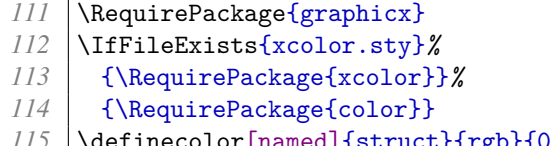

```
115 \definecolor[named]{struct}{rgb}{0,0.5,0.5}
116 \definecolor[named]{links}{rgb}{0,0.4,0.4}
```
We will calculate some lengths later.

```
117 \RequirePackage{calc}
```
Ragged right text is easier to read on screen, but fully justified text looks better. The \raggedyright layout from Peter Wilson's [memoir](http://www.ctan.org/pkg/memoir) class (2005/09/25 v1.618) is an excellent compromise. The code below replicates it.

First we save the original definitions of \\ and \parindent as \OrigLineBreak and \RaggedParindent respectively.

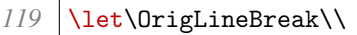

- *120* \newdimen\RaggedParindent
- 121 \setlength{\RaggedParindent}{\parindent}

The  $\raggedyright$  layout more or less lays text out as with full justification, but then lets the shorter lines relax a bit from the right margin. It is the default for DCC papers.

```
123 \newcommand{\raggedyright}[1][2em]{%
124 \let\\\@centercr\@rightskip \z@ \@plus #1\relax
125 \rightskip\@rightskip
126 \leftskip\z@skip
127 \ \parindent\RaggedParindent}
128 \AtBeginDocument{\raggedyright}
```
The \flushleftright layout restores full justification, in case it is needed.

```
130 \newcommand*{\flushleftright}{%
131 \let\\\OrigLineBreak
132 \leftskip\z@skip
133 \rightskip\leftskip
134 \parfillskip\@flushglue
```

```
135 \everypar{}}
```
PdfT<sub>EX</sub> 1.40.15 introduced the facility to include dummy interword spaces to improve text extraction and reflow. It would be really, really nice if we could switch this on if available, but unfortunately it triggers a long-standing bug in MikTeX: https://tex.stackexchange.com/q/318425

```
137 \RequirePackage{ifpdf}
```

```
138 \newtoggle{dccp@dummyspaces}
```

```
139 \def\fixspaces{\toggletrue{dccp@dummyspaces}}
```

```
140 \def\nofixspaces{\togglefalse{dccp@dummyspaces}}
```

```
141 \AtBeginDocument{%
```

```
142 \iftoggle{dccp@dummyspaces}{%
```

```
143 \ifpdf
144 \ifdef{\pdfinterwordspaceon}{\pdfinterwordspaceon}{}%
145 \fi
146 }{}%
147 }
```
The classes have some special metadata requirements. We start with the author information.

The macro \thecorrespondence is used in the title page footer for the name, postal address and email address of the corresponding author.

```
149 \def\thecorrespondence{}
150 \newcommand*{\correspondence}[1]{\def\thecorrespondence{#1}}
```
The handling of authors here is inspired by Patrick W Daly's [authblk](http://www.ctan.org/pkg/authblk), (2001/02/27 1.3), and defines the familiar user commands. Authors are presented in blocks, one affiliation but perhaps several authors per block.

We make the presentation of the author information configurable (just in case) with some hooks and lengths:

- \Authfont is the font used for author names;
- **\Affilfont** is the font used for affiliations:
- **\affilsep** is the line spacing between author names and affiliations;
- \authblksep is the line spacing between author name/affiliation blocks.

```
151 \newcommand*{\Authfont}{\normalfont}
152 \newcommand*{\Affilfont}{\normalfont\small}
```

```
153 \\newlength{\affilsep}\setlength{\affilsep}{0pt}
```

```
154 \newlength{\authblksep}\setlength{\authblksep}{1.5\baselineskip}
```
The *\AuthorBlock* command will be used to collect all the author information.

155 \newcommand{\AuthorBlock}{}

The \MainAuthor command collects abbreviated author information for use in the headers.

156 \newcommand{\MainAuthor}{}

The \dccp@author command, meanwhile, collects a full list of authors for the PDF metatdata.

157 \newcommand{\dccp@author}{}

We define counters for

- the total number of authors defined;
- the number of authors in the current block;
- the number of blocks defined.

```
158 \newcounter{authors}
159 \newcounter{authorsinblock}
160 \newcounter{block}
```
The block counter will increase once in the preamble, and again when the information is typeset, so we need to reset it at the beginning of the document.

```
161 \AtBeginDocument{\setcounter{block}{0}}
```
The new definition of the author command starts here.

```
162 \renewcommand{\author}[1]{%
```
If this is the first or second \author command, we add the name to our abbreviated list of authors. Otherwise, we replace the name of the second and subsequent authors with 'et al.' in that list.

At the same time, we use a simpler technique to populate  $\degree$  dccp@author.

```
163 \ifnum\theauthors=0
164 \def\dccp@author{#1}%
165 \def\MainAuthor{#1}%
166 \else
167 \appto\dccp@author{, #1}%
168 \ifnum\theauthors=1%
169 \def\OtherMainAuthors{ and #1}%
170 \appto\MainAuthor{\OtherMainAuthors}%
171 \else
172 \ifnum\theauthors=2%
173 \def\OtherMainAuthors{ et al.}%
174 \fi
175 \fi
176 \fi
177 \stepcounter{authors}%
```
Each block has its author names collected in a macro like \blocki@auth, and its affiliation collected in a macro like \blocki@affil (the 'i' is a serial number).

If this is the first author in a block, we need to create the block and add it to  $\Lambda$ :  $\Lambda$  second and subsequent blocks are preceded by a  $\quad$  quad of space.

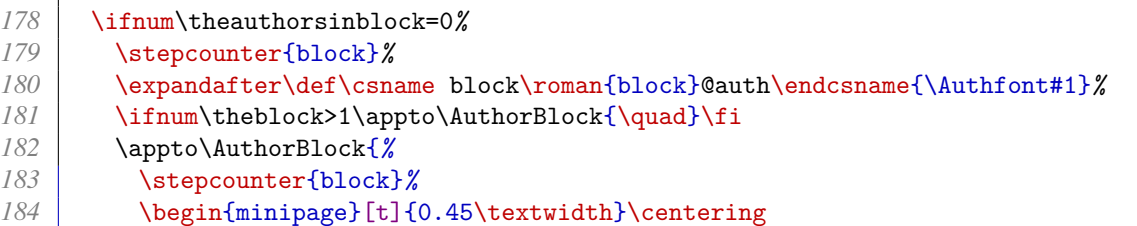

```
185 \csname block\roman{block}@auth\endcsname
186 \ifx\undefined\csname block\roman{block}@affil\endcsname
187 \else
188 \\[\affilsep]\csname block\roman{block}@affil\endcsname
189 \fi
190 \end{minipage}%
191 \rule{0pt}{2\baselineskip}%
192 }
193 \else
```
Otherwise we just add the name to the right \blocki@auth-style macro.

```
194 \csappto{block\roman{block}@auth}{, #1}%
195 \fi
196 \stepcounter{authorsinblock}%
197 }
```
The **\affil command adds an affiliation to the current block and closes it by resetting** the authorsinblock counter.

```
198 \newcommand{\affil}[1]{%
199 \expandafter\def\csname block\roman{block}@affil\endcsname{\Affilfont#1}%
200 \setcounter{authorsinblock}{0}%
201 }
```
The **\HeadTitle collects the abbreviated title for use in the headers.** 

```
203 \newcommand*{\HeadTitle}{}
```
We wrap the normal \title command with code to populate \HeadTitle with the optional argument if provided, or the mandatory one otherwise. We also provide a persistent \thetitle macro, stripped of any \thanks.

```
204 \let\ProperTitle=\title
205 \renewcommand{\title}[2][\empty]{
206 \ifx\empty #1%
207 \renewcommand*{\HeadTitle}{#2}%
208 \else
209 \renewcommand*{\HeadTitle}{#1}%
210 \fi%
211 \begingroup\let\footnote\@gobble
212 \ProperTitle{#2}%
213 \begingroup
214 \renewcommand{\thanks}[1]{}
215 \protected@xdef\thetitle{#2}
216 \endgroup\endgroup
217 }
```
To prevent LATEX throwing an error if no title is supplied, we supply a fallback value and issue a warning instead.

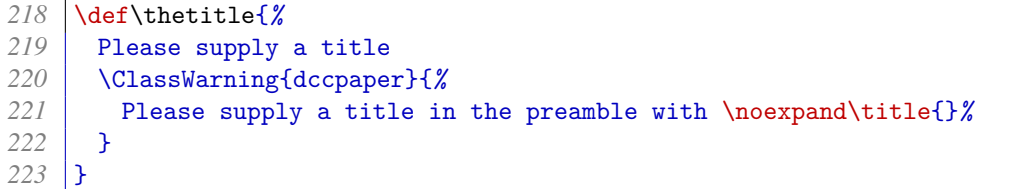

We make \thedate persistent, borrowing the technique used in Peter Wilson's [memoir](http://www.ctan.org/pkg/memoir) class (2005/09/25 v1.618).

```
225 \pretocmd{\date}{\begingroup\let\footnote\@gobble}{}{}%
226 \apptocmd{\date}{%
227 \begingroup
228 \renewcommand{\thanks}[1]{}
229 \protected@xdef\thedate{#1}
230 \endgroup\endgroup%
231 }{} {}
```
We ensure \thedate is defined using a dummy date.

232 \date{20xx}

IJDC articles have extra bibliographic information:

- **\volume sets the volume number, \thevolume:**
- **\issue sets the issue number, \theissue;**
- \subno sets the submission number, \thesubno.

These numbers are used to build the DOI, \thedoi.

```
234 \newcommand*{\thevolume}{0}
235 \newcommand*{\volume}[1]{\renewcommand*{\thevolume}{#1}}
236 \newcommand*{\theissue}{0}
237 \newcommand*{\issue}[1]{\renewcommand*{\theissue}{#1}}
238 \newcommand*{\thesubno}{0}
239 \newcommand*{\subno}[1]{\renewcommand*{\thesubno}{#1}\fixspaces}
240 \newcommand*{\thedoi}{10.2218/ijdc.v\thevolume i\theissue .\thesubno}
```
They also display the page range. The following code was borrowed from Peter Wilson's [memoir](http://www.ctan.org/pkg/memoir) class (2005/09/25 v1.618). It defines a counter lastpage which, on the second run, will contain the number of the last page.

```
241 \newcounter{lastpage}
242 \setcounter{lastpage}{0}
243 \newcommand{\dol@stpage}{%
244 \if@filesw
245 \addtocounter{page}{-1}%
246 \immediate\write\@auxout%
247 {\string\setcounter{lastpage}{\the\c@page}}%
248 \stepcounter{page}%
```
#### 249 \fi *250* } 251 \AtBeginDocument{\AtEndDocument{\clearpage\dol@stpage}}

DCC papers display some important dates. We collect these in \dccp@dates, initially setting the value to something sensible for papers in draft.

```
253 \def\dccp@dates{\emph{Draft from} \today}
```
Several types of date can be added:

- \submitted for when the authors submitted the paper (intended for IDCC papers).
- \received for when the paper was received by the editorial board (intended for IJDC papers).
- \revised for when the most recent version was received by the editorial board.
- **\accepted for when the paper was accepted by the editorial board.**

```
254 \newcommand*{\submitted}[1]{%
255 \def\dccp@dates{\emph{Submitted} #1}}
256 \newcommand*{\received}[1]{%
257 \def\dccp@dates{\emph{Received} #1}}
258 \newcommand*{\revised}[1]{%
259 \appto\dccp@dates{%
260 \space\space\space\textbar\space\space\space\space
261 \emph{Revision received} #1}%
262 }
263 \newcommand*{\accepted}[1]{%
264 \appto\dccp@dates{%
265 \space\space\space\textbar\space\space\space\space
266 \emph{Accepted} #1}%
267 }
```
IJDC papers need to say if they had a previous life as a conference paper. This statement goes in \dccp@conf, which is initially empty. The user command for setting this text is \conference.

```
268 \let\dccp@conf=\empty
269 \newcommand*{\conference}[1]{%
270 \renewcommand*{\dccp@conf}{An earlier version of this paper was presented at #1.
          }%
271 }
```
The macro  $\FixTextHeight$  will be useful when switching from the first page geometry to the regular geometry for the rest of the paper. It is based on code from Hideo Umeki's [geometry](http://www.ctan.org/pkg/geometry) package (2002/07/08 v3.2).

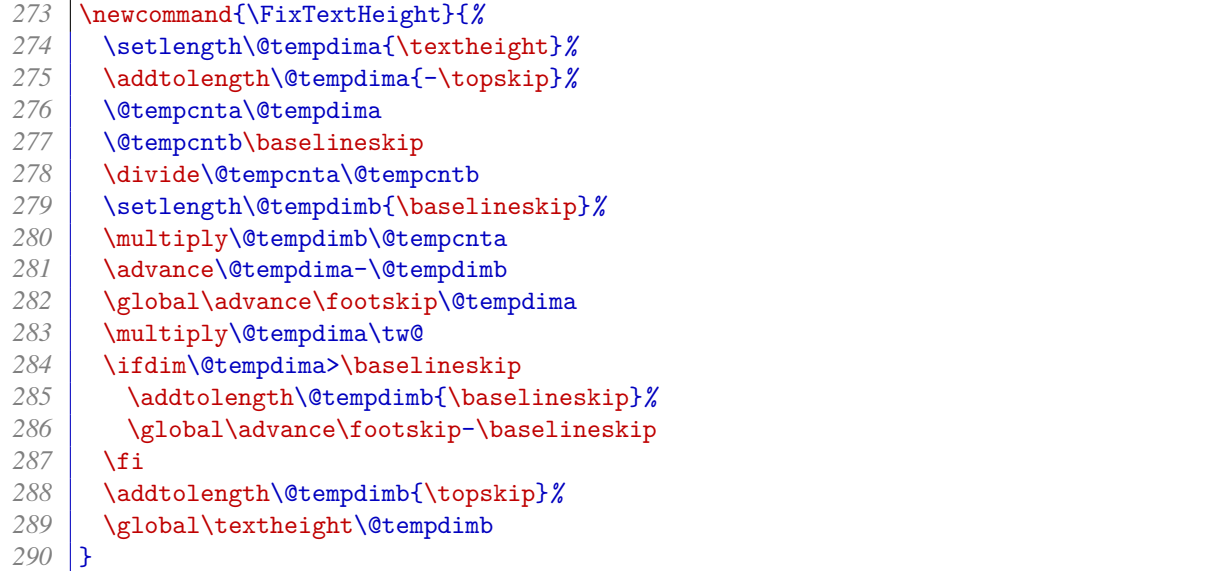

The width of the textblock (on all pages) is 150mm, which on A4 paper implies margins of 30mm each. (Making both horizontal margins the same in a two-sided context makes the paper more pleasant to read on screen).

```
292 \setlength{\textwidth}{150mm}
```
*293* \setlength{\oddsidemargin}{30mm - \hoffset - 1in} 294 \setlength{\evensidemargin}{30mm - \hoffset - 1in}

It is rare to have marginal notes, but in case we ever do, we centre them in the margin.

```
295 \setlength{\marginparwidth}{30mm - 2\marginparsep}
```
We also want a distance of 15mm from the top of the page to the top of the header, and two blank lines between the bottom of the header and the top of the textblock.

```
296 \setlength{\topmargin}{15mm - \voffset - 1in}
297 \setlength{\headsep}{2\baselineskip}
```
IJDC editorials have slightly different headers and footers. This requires testing for \dccp@editorial if it exists. In case it doesn't, we provide it.

299 \providecommand{\dccp@editorial}{Editorial}

The height of the footer can vary a lot. To keep it a fixed distance from the bottom of the page rather than the top, we need to vary the \textheight accordingly. This means we need to measure the height of the footer. (The header is more predictable but we may as well measure it while we are at it).

Here we define the header and footer of the title page (i.e. the title page style), making sure we save them to auxiliary macros \TitleHead and \TitleFoot so we can measure them.

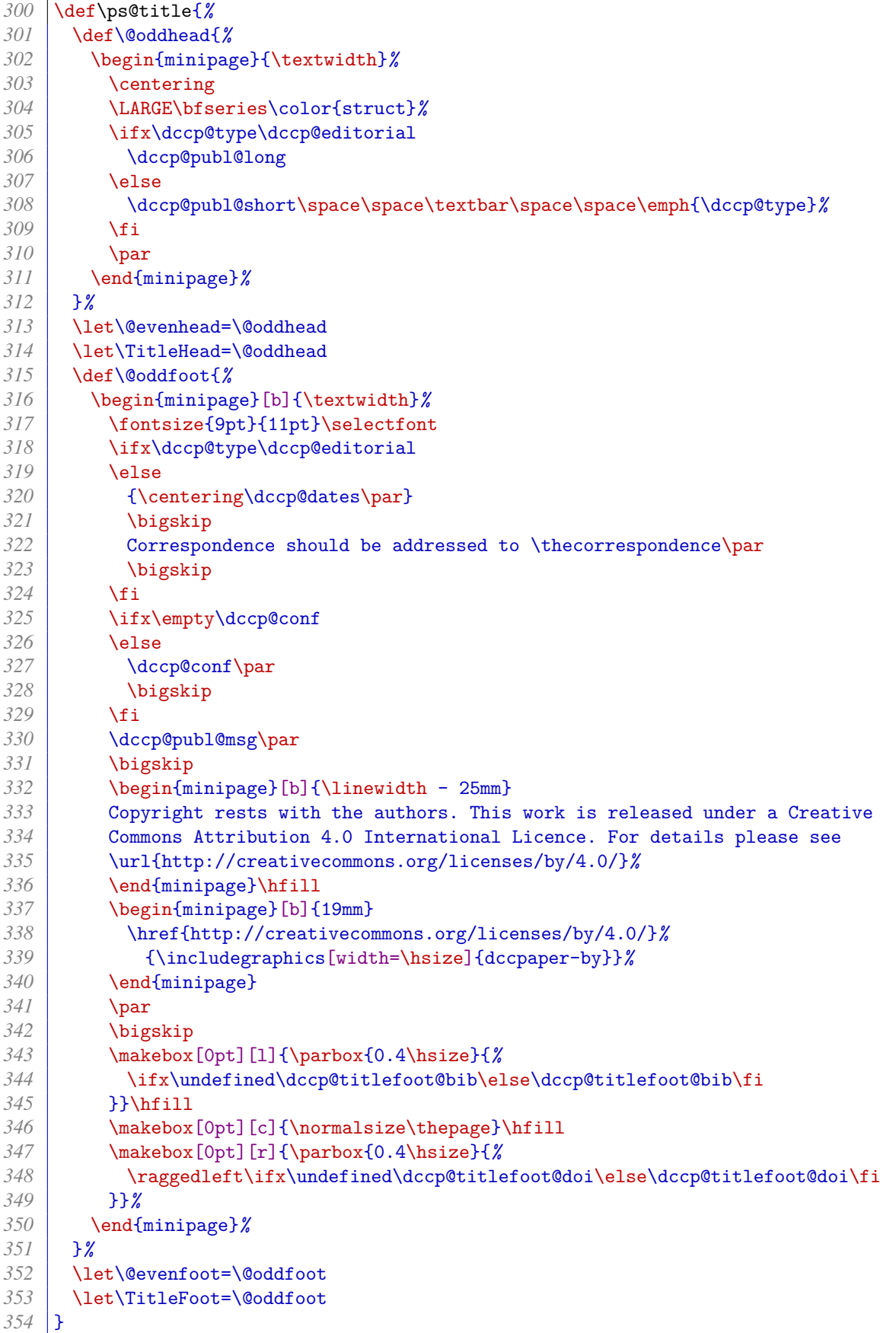

We set the normal page style to title here so that \TitleHead and \TitleFoot are defined, but we will override it with the dccpaper page style later.

\pagestyle{title}

The first page should use the **title** page style, however.

\AtBeginDocument{\thispagestyle{title}}

Here are the normal headers and footers (i.e. the dccpaper page style). We save them to \NormalHead and \NormalFoot, again so we can measure them.

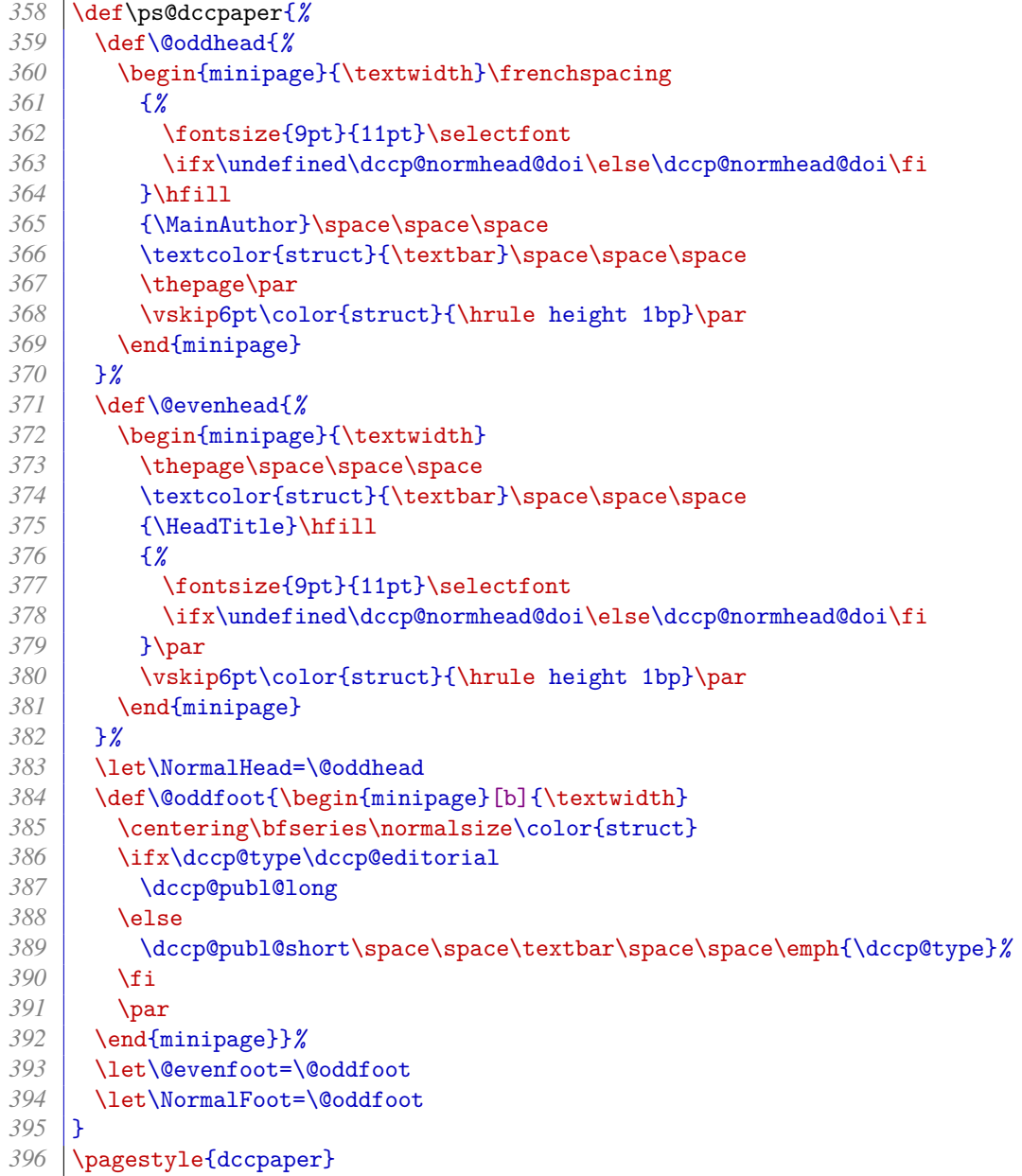

We need to wait until the author has supplied the necessary information before we can do our measuring and set the remainder of the geometry, so we do it at the end of the preamble.

First we put our saved macros into boxes we can measure (i.e.  $\dc{dccp@firstpagehead}$ , \dccp@firstpagefoot, \dccp@restpagehead, \dccp@restpagefoot).

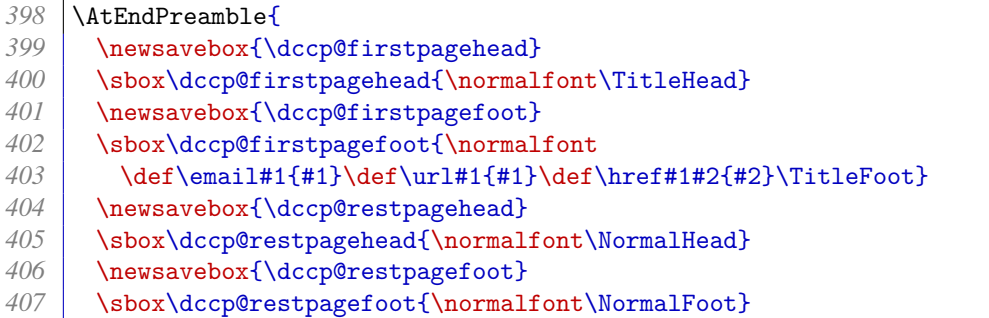

We can now set the geometry of the title page...

```
408 \setlength{\headheight}{\ht\dccp@firstpagehead + \dp\dccp@firstpagehead}
409 \setlength{\footskip}{%
410 2\baselineskip + \ht\dccp@firstpagefoot + \dp\dccp@firstpagefoot
411 }
412 \setlength{\textheight}{%
413 \paperheight
414 - 30mm % 15mm top and bottom
415 - \headheight
416 - \headsep
417 - \footskip
418 }
```
…and provide a macro that will reset the geometry for the remaining pages.

```
419 \def\dccp@resetgeometry{%
420 \setlength{\headheight}{\ht\dccp@restpagehead + \dp\dccp@restpagehead}
421 \global\headheight=\headheight
422 \setlength{\footskip}{%
423 2\baselineskip + \ht\dccp@restpagefoot
424 }
425 \global\footskip=\footskip
426 \setlength{\textheight}{%
427 \paperheight
428 - 30mm % 15mm top and bottom
429 - \headheight
430 - \headsep
431 - \footskip
432 }
433 \FixTextHeight
434 \global\textheight=\textheight
435 }
436 }
```
The \maketitle command is redefined to the correct formatting. At the end it sets a hook that will reset the geometry when the first page is shipped out, i.e. with effect from the second page. It is here rather than at the end of the abstract in case the abstract itself spills over to the second page.

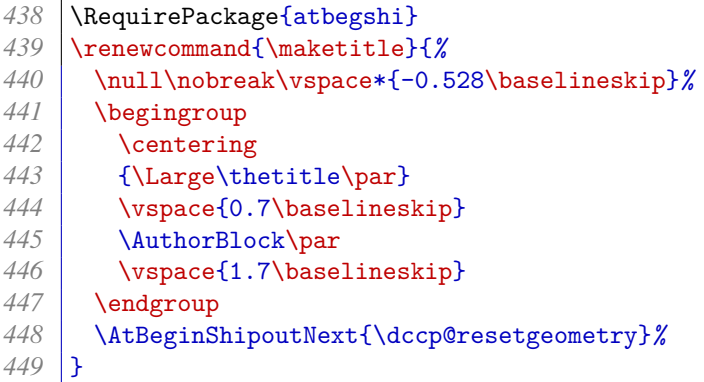

The abstract environment is redefined in terms of an environment widequote, which mimics the quote environment, but is a bit wider. We also provide a hook, \afterabstract, so that if some annotation needs to be appended to the title page after the abstract, we can do that.

```
451 \newenvironment{widequote}{%
452 \list{}{%
453 \setlength{\rightmargin}{2\parindent}%
454 \setlength{\leftmargin}{2\parindent}%
455 }%
456 \flushleftright\item[]%
457 }{%
458 \endlist
459 }
460 \def\afterabstract{}
461 \renewenvironment{abstract}{%
462 \vskip1em%
463 \begin{center}%
464 {\bfseries\abstractname\vspace{-.5em}\vspace{\z@}}%
465 \end{center}%
466 \widequote\footnotesize
467 }{%
468 \endwidequote\afterabstract\newpage
469 }
```
We use the [titlesec](http://www.ctan.org/pkg/titlesec) package to give headings the correct formatting. The settings below try to space out headings so they occupy an integer number of normal lines (an attempt at grid typesetting). They are a little complicated because we want it to work even if the heading appears at the top of the page.

```
471 \RequirePackage{titlesec}
472 \titlespacing*{\section}{0pt}{0pt}{\baselineskip}
473 \titlespacing*{\subsection}{0pt}{0pt}{0.6\baselineskip}
474 \titlespacing{\subsubsection}{\parindent}{\baselineskip}{0pt}
475 \titlespacing{\paragraph}{\parindent}{\baselineskip}{0pt}
476 \titlespacing{\subparagraph}{\parindent}{\baselineskip}{0pt}
```
An unfortunate side effect of spacing headings like this is that if a  $\sub{subsection}$ immediately follows a  $\setminus$  section it forms an unsightly gap. To remedy this, we count how many paragraphs there have been since the last \section. Note that as we do not normally number the sections, an automatic reset of the sectionpars counter within the section counter won't work.

```
477 \newcounter{sectionpars}
478 \let\dccp@old@ep\everypar
479 \newtoks\everypar
480 \dccp@old@ep{\the\everypar\stepcounter{sectionpars}}
```
We need to manually reset sectionpars when \section is called. Also, the normal font size is 12pt/14.5pt, while  $\angle$ Large is 17pt/22pt; so the  $\angle$ Large line height = 1.5172  $\times$  normal line height. Nevertheless it seems to work better if we let the heading eat  $0.528\baselineskip$  into the 2\baselineskip of padding above it.

```
481 \titleformat{\section}
482 [block]
483 {%
484 \vspace{2\baselineskip}%
485 \nobreak
486 \vspace*{-0.528\baselineskip}%
487 \setcounter{sectionpars}{0}%
488 \filcenter\normalfont\Large\bfseries
489 }
490 {\thesection}
491 {1em}
492 {}
```
The others use a \normalsize font so that makes life easier. The format for \subsection command includes conditional spacing: if the sectionpars counter equals 2, this means the heading immediately follows a  $\setminus$  section, so less white space is needed.

```
493 \titleformat{\subsection}
494 {%
495 \ifnum\thesectionpars>2%
496 \vspace{2\baselineskip}%
497 \else
498 \vspace{\baselineskip}%
499 \fi\nobreak
500 \vspace*{-0.6\baselineskip}%
501 \normalfont\normalsize\bfseries
502 }
503 {\thesubsection}
504 {1em}
505 {}
506 \titleformat{\subsubsection}
507 [block]
508 {\normalfont\normalsize\bfseries}
509 {\thesubsubsection}
510 {1em}
511 {}
512 \titleformat{\paragraph}
513 [block]
514 {\normalfont\normalsize\bfseries\itshape}
```
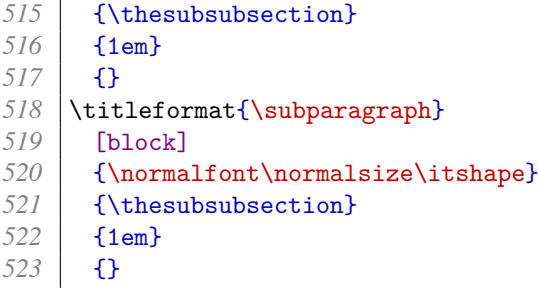

DCC papers do not typically number their sections.

524 \setcounter{secnumdepth}{0}

To help with the display of tables we load the [array](http://www.ctan.org/pkg/array) and [booktabs](http://www.ctan.org/pkg/booktabs) packages. As we don't like lines between rows in the table body, we stretch them out a bit so that white space does the job instead.

```
526 \RequirePackage{array,booktabs}
527 \renewcommand{\arraystretch}{1.25}
```
We use the [caption](http://www.ctan.org/pkg/caption) package to give captions the right format.

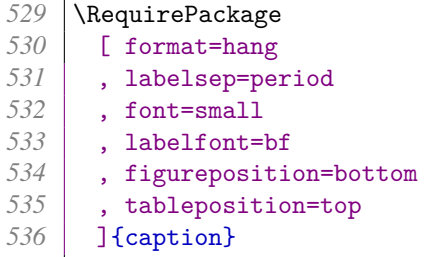

Footnotes should be set right up against the left margin. They should be set hung and in the same half-ragged style as the main text. They should also, for neatness, be at the bottom of the page regardless of how short it is. The [footmisc](http://www.ctan.org/pkg/footmisc) package helps here.

```
538 \RequirePackage[hang,bottom]{footmisc}
539 \settowidth{\footnotemargin}{\footnotesize\textsuperscript{99}\space}
540 \renewcommand{\footnotelayout}{\raggedyright}
```
Also, if multiple footnotes are set at once, the markers should be separated with superscript commas. The [footmisc](http://www.ctan.org/pkg/footmisc) package should help here but its solution is clobbered by [hyperref](http://www.ctan.org/pkg/hyperref). So after a footnote is set, we check to see if the next token is also a footnote, and if so, slip a comma in before it.<sup>[3](#page-30-0)</sup> This tweak needs to be done late,  $\lambda tBeginDocument$ . Note that the [newtx](http://www.ctan.org/pkg/newtx) superior figures are a bit lower than normal superscript text.

```
541 \AtBeginDocument{
```

```
542 \let\dccp@footnote\footnote<br>543 \def\dccp@next@token{\relax
```

```
543 \def\dccp@next@token{\relax}%
```

```
544 \def\dccp@supercomma{\textsuperscript{,}}%
```
<span id="page-30-0"></span><sup>3</sup> This solution was provided at <http://tex.stackexchange.com/q/40072>

```
545 \IfFileExists{newtxtext.sty}%
546 {\def\dccp@supercomma{\raisebox{-0.2ex}{\textsuperscript{,}}}}%
547 {}
548
549 \newcommand\dccp@check@for@footnote{%
550 \ifx\footnote\dccp@next@token
551 \dccp@supercomma
552 \fi
553 }
554
555 \renewcommand\footnote[1]{%
556 \dccp@footnote{#1}%
557 \futurelet\dccp@next@token\dccp@check@for@footnote
558 }
559 }
```
By default lists are quite loose. These settings help to tighten them.

```
561 \topsep = \z@
562 \bar{\text{p}} = \zeta563 \appto{\enumerate}{\itemsep = 0.5ex plus 0.25ex minus 0.25ex}
564 \appto{\itemize}{\itemsep = 0.5ex plus 0.25ex minus 0.25ex}
```
A DCC paper should either be using [biblatex](http://www.ctan.org/pkg/biblatex) or [apacite](http://www.ctan.org/pkg/apacite) for references.

If [biblatex](http://www.ctan.org/pkg/biblatex) is used, we need to ensure that the reference list heading is a normal section rather than a starred one so it appears in the PDF bookmarks.

```
566 \AtBeginDocument{
567 \@ifpackageloaded{biblatex}{%
568 \defbibheading{bibliography}[\refname]{\section{#1}}%
```
We also move the 'doi:' portion of a DOI inside the hyperlink.

```
569 \DeclareFieldFormat{doi}{%
570 \ifhyperref{%
571 \href{https://doi.org/#1}{\nolinkurl{doi:#1}}%
572 }{%
573 \nolinkurl{doi:#1}%
574 }%
575 }
576 }{%
```
If [apacite](http://www.ctan.org/pkg/apacite) is used, there are a few other adaptations we need to make.

```
577 \@ifpackageloaded{apacite}{%
```
With [hyperref](http://www.ctan.org/pkg/hyperref) loaded, [apacite](http://www.ctan.org/pkg/apacite) makes the whole of a citation a link to the reference list item. We patch \@ifauthorsunequalc@de so only the year portion gets linked.

```
578 \def\@ifauthorsunequalc@de#1{%
579 \if@F@cite
580 \@F@citefalse
581 \else
```
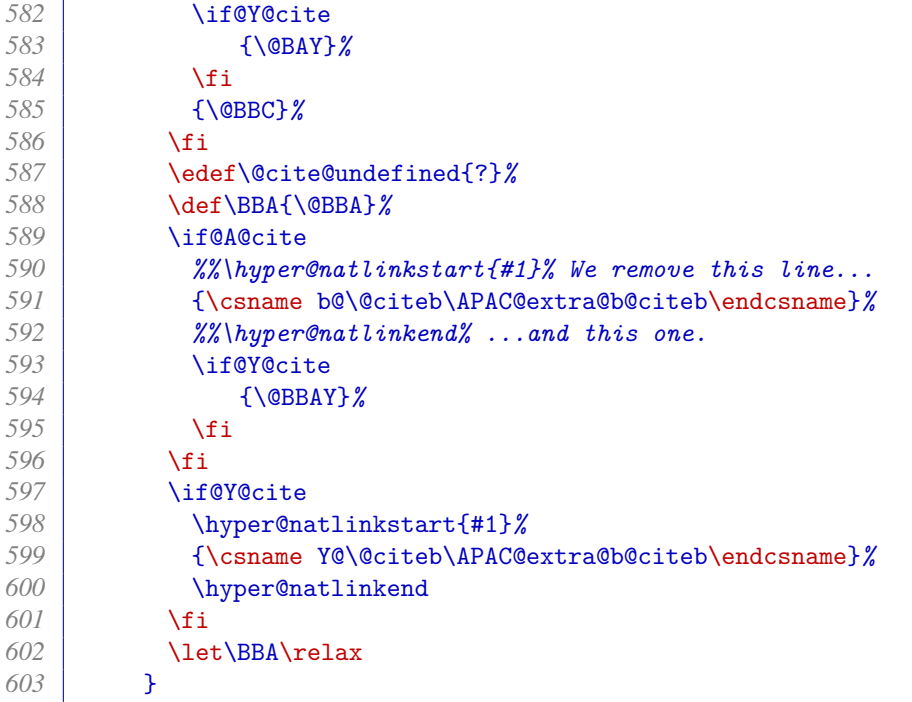

The Spanish language support file defines a different version of *\@ifauthorsunequalc@de*, which might override the patch we have just introduced. So we employ the same test that [apacite](http://www.ctan.org/pkg/apacite) uses when deciding whether to load that file; if successful, we patch the Spanish version. Note that as [apacite](http://www.ctan.org/pkg/apacite) loads language support files \AtBeginDocument, we have to do our thing after that, \AfterEndPreamble.

(Note that as we set the language to British English earlier, this should never be needed, but we try to be resilient to tinkering!)

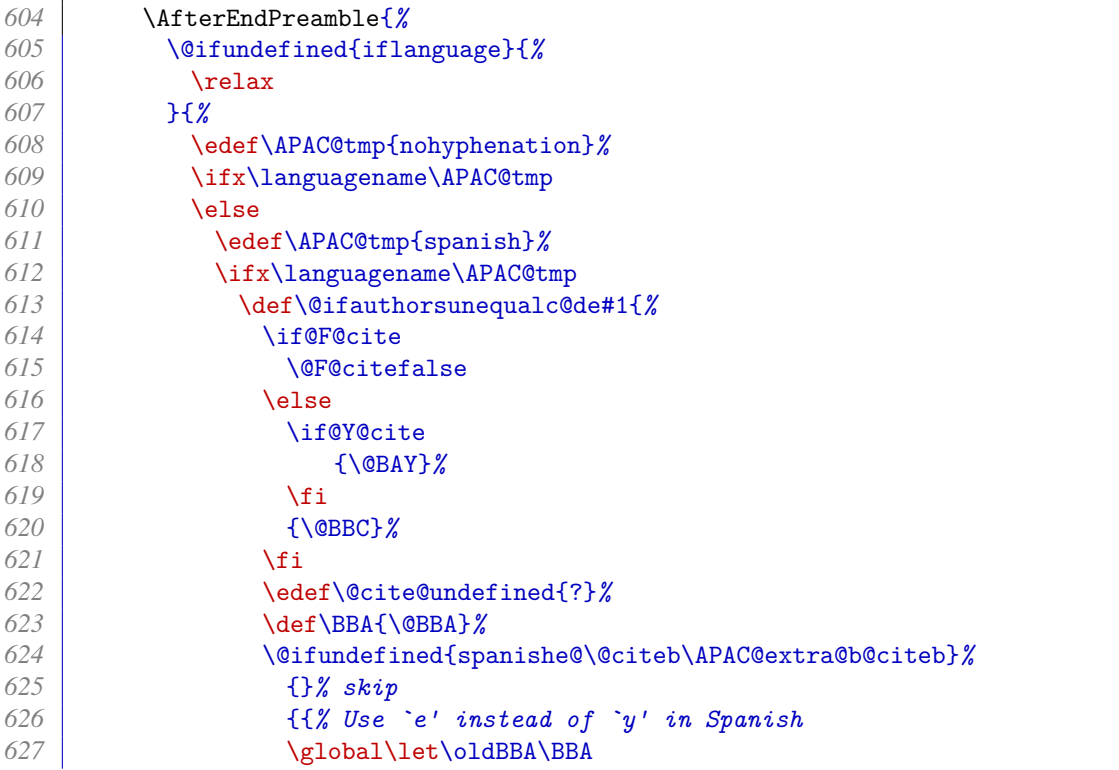

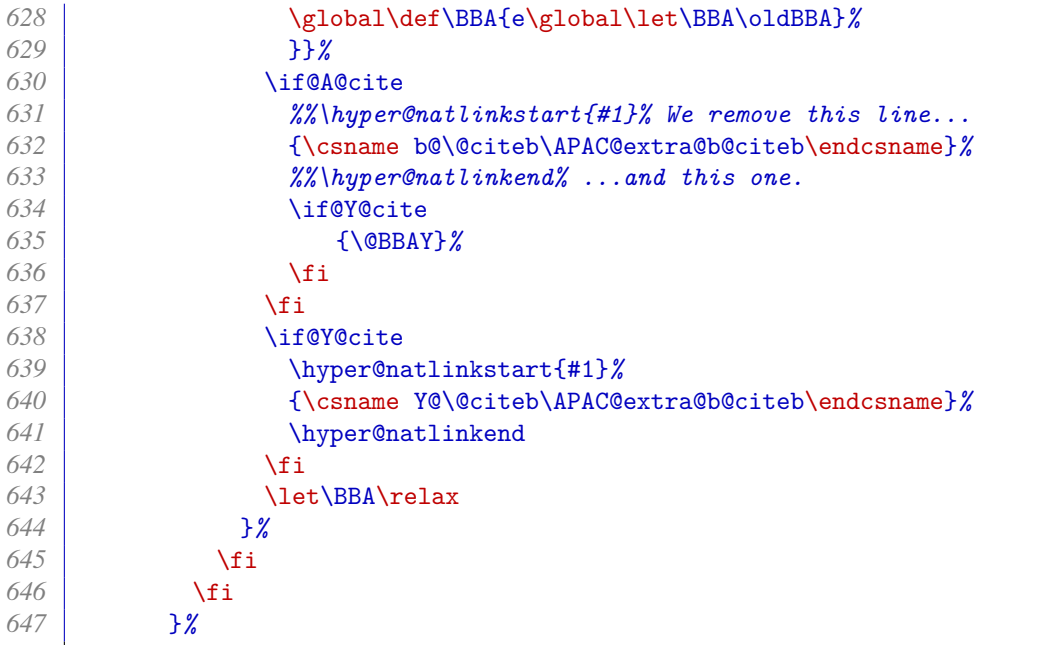

Another thing [apacite](http://www.ctan.org/pkg/apacite) does \AtBeginDocument is set the URL style to monospaced. So we reset it back to normal roman type \AfterEndPreamble.

```
648 \urlstyle{APACrm}
649 }%
```
We pre-empt [apacite](http://www.ctan.org/pkg/apacite)'s \providecommand of \doi with our own definition that includes the 'doi' URI scheme label in the link, remembering to remove the one inserted by \doiprefix.

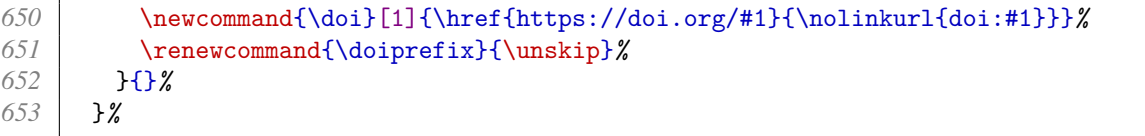

Both [biblatex](http://www.ctan.org/pkg/biblatex) and [apacite](http://www.ctan.org/pkg/apacite) use *\bibitemsep* for the space between bibliography items. Just in case they haven't been loaded, though, we protect our setting of that length with an \ifx test.

```
654 \ifx\undefined\bibitemsep
655 \else
656 \setlength{\bibitemsep}{1em plus 1ex minus 1ex}%
657 \fi
658 }
```
As mentioned above, if [apacite](http://www.ctan.org/pkg/apacite) is used, we can use a package option to ensure that the reference list heading appears in the PDF bookmarks.

```
659 \PassOptionsToPackage{numberedbib}{apacite}
```
We, of course, use [hyperref](http://www.ctan.org/pkg/hyperref) for enhancing the PDF with working links, bookmarks, metadata, etc.

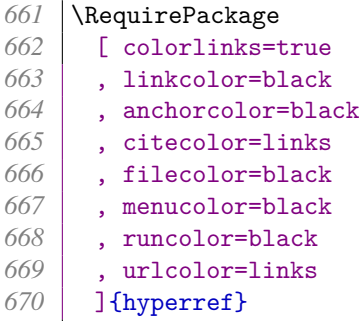

Links should be in roman type, not monospaced.

```
671 \urlstyle{rm}
```
We provide an **\email** command for displaying the email address of the corresponding author.

\newcommand\*{\email}[1]{\href{mailto:#1}{#1}}

Once the user has had a chance to provide the metadata, we can add it to the PDF metadata.

```
673 \AtBeginDocument{%
674 \hypersetup
675 { pdftitle={\thetitle}
676 , pdfauthor={\dccp@author}
677 , pdfsubject={\dccp@subject}
678 }
```
The APA has its own style for line breaks in URLs. The [apacite](http://www.ctan.org/pkg/apacite) package provides the code for this, but in case [biblatex](http://www.ctan.org/pkg/biblatex) is used instead, we repeat the settings (from 2013/07/21 v6.03) here.

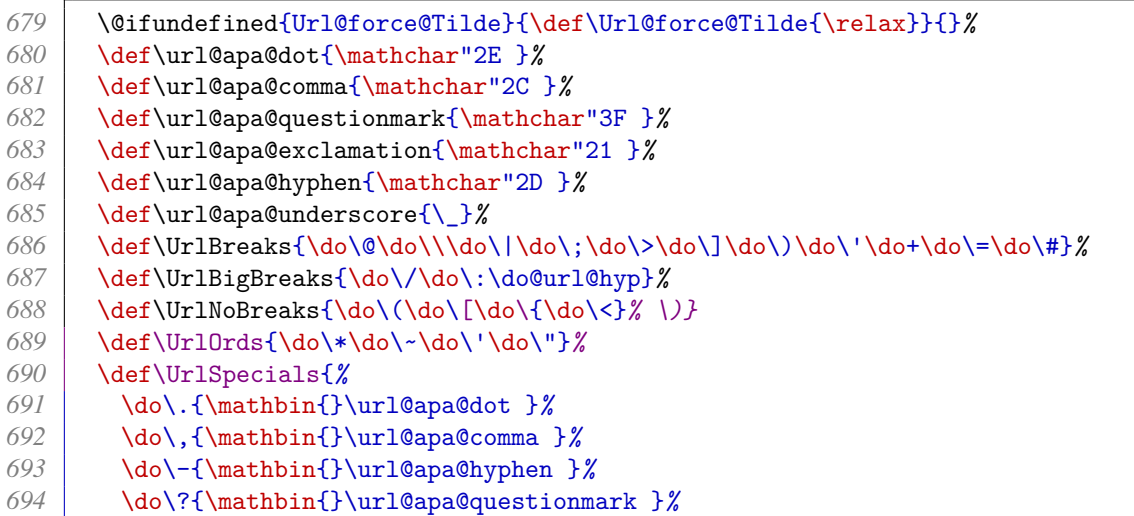

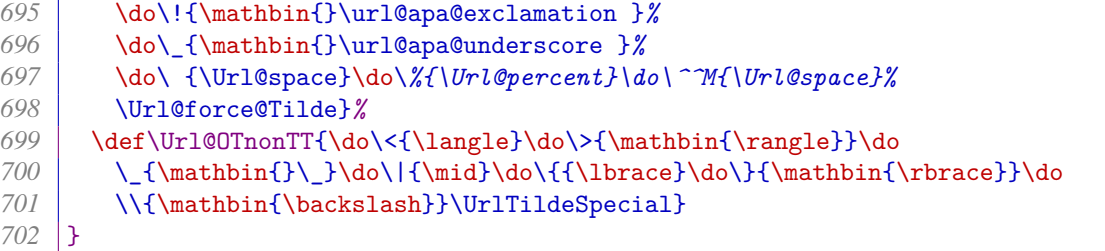

We now embed the Creative Commons licence information in the PDF using an XMP packet. To do this, we employ the same technique as Scott Pakin's [hyperxmp](http://www.ctan.org/pkg/hyperxmp) (2014/01/02 v2.4). In order to avoid avoid a bug whereby Adobe Acrobat confuses the XMP author information and the regular author information, though, we *only* embed the licence information.

We need to make sure that any characters to appear verbatim in the XMP packet are treated as ordinary characters and not active ones. The likely active characters are symbols and punctuation, so should be treated as 'other' (category 12).

```
704 \begingroup
```

```
705 \catcode`\"=12
```

```
706 \catcode`\&=12
```
*707* \catcode`\#=12

```
708 \catcode \ \ <=12
```
709 \catcode`\>=12

```
710 \catcode`\_=12
```
We construct the XMP packet as the document begins.

```
711 \AtBeginDocument{%
```
For convenience we define  $\sqrt{sp}$  to be a level of indent, translating to three spaces.

```
712 \def\sp{\space\space\space}
```
The text of the XMP packet is recorded in  $\ccot$ c@xmp@packet. We use  $\sim$  J to break lines.

```
713 \long\gdef\cc@xmp@packet{%
714 <?xpacket begin='' id=''?>^^J%
715 <x:xmpmeta xmlns:x='adobe:ns:meta/'>^^J%
716 <rdf:RDF xmlns:rdf='http://www.w3.org/1999/02/22-rdf-syntax-ns#'>^^J%
717 \sp<rdf:Description rdf:about=''^^J%
718 \sp\sp xmlns:xapRights='http://ns.adobe.com/xap/1.0/rights/'>^^J%
719 \sp\sp<xapRights:Marked>True</xapRights:Marked>^^J%
720 \sp</rdf:Description>^^J%
721 \sp<rdf:Description rdf:about=''^^J%
722 \times 722 \sp\sp xmlns:dc='http://purl.org/dc/elements/1.1/'>^^J%
723 \sp\sp<dc:rights>^^J%
724 \sp\sp\sp<rdf:Alt>^^J%
725 \sp\sp\sp\sp\rdf:li xml:lang='x-default'>This work is licensed under a Creative
        Commons Attribution 4.0 International Licence.</rdf:li>^^J%
726 \sp\sp\sp</rdf:Alt>^^J%
```

```
727 \sp\sp</dc:rights>^^J%
728 \sp</rdf:Description>^^J%
729 \sp<rdf:Description rdf:about=''^^J%
730 \sp\sp xmlns:cc='http://creativecommons.org/ns#'>^^J%
731 \sp\sp<cc:license rdf:resource='http://creativecommons.org/licenses/by/4.0/'/>^^J
        %
732 \sp</rdf:Description>^^J%
733 </rdf:RDF>^^J%
734 </x:xmpmeta>^^J%
735 <?xpacket end='r'?>^^J%
736 }%
737 }
738 \endgroup
```
Different workflows require the XMP packet to be embedded in different ways.

PdfT<sub>E</sub>X can inject objects into PDFs natively.

```
739 \newcommand*{\ccxmp@embed@packet@pdftex}{%
740 \bgroup
741 \pdfcompresslevel=0
742 \immediate\pdfobj stream attr {%
743 /Type /Metadata
744 /Subtype /XML
745 }{\cc@xmp@packet}%
746 \pdfcatalog {/Metadata \the\pdflastobj\space 0 R}%
747 \egroup
748 }
```
The \pdfmark command defined by [hyperref](http://www.ctan.org/pkg/hyperref) is respected by tools such as Dvipdf, Dvips, Dvipsone, etc.

```
749 \newcommand*{\ccxmp@embed@packet@pdfmark}{%
750 \pdfmark{%
751 pdfmark=/NamespacePush
752 }%
753 \pdfmark{%
754 pdfmark=/OBJ,
755 Raw={/_objdef \string{ccxmp@packet\string} /type /stream}%
756 }%
     757 \pdfmark{%
758 pdfmark=/PUT,
759 Raw={\string{ccxmp@packet\string}
760 2 dict begin
761 /Type /Metadata def
762 /Subtype /XML def
763 currentdict
764 end
765 }%
766 }%
767 \pdfmark{%
768 pdfmark=/PUT,
769 Raw={\string{ccxmp@packet\string} (\cc@xmp@packet)}%
770 }%
771 \pdfmark{%
```

```
772 pdfmark=/Metadata,
773 Raw={\string{Catalog\string} \string{ccxmp@packet\string}}%
774 }%
775 \pdfmark{%
776 pdfmark=/NamespacePop
777 }%
778 }
```
Dvipdfm has its own  $\simeq$  command for inserting PDF objects, but it is a bit basic and requires advance knowledge of how long (in characters) the object is.

The  $ccxmp@count@spaces$  macro counts the number of spaces in its parameter through a process of iteration, adding this figure to \@tempcnta.

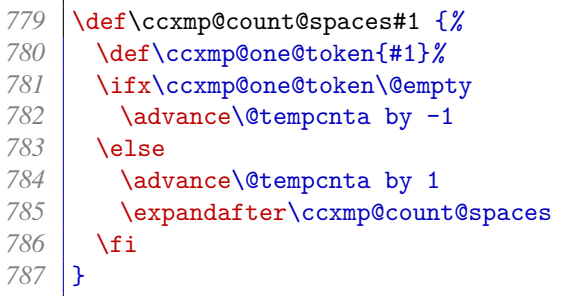

The  $\cscmp@count@non@spaces$  command counts the number of non-spaces in its argument through a process of iteration, adding this figure to \@tempcnta.

```
788 \newcommand*{\ccxmp@count@non@spaces}[1]{%
789 \def\ccxmp@one@token{#1}%
790 \ifx\ccxmp@one@token\@empty<br>791 \else
      791 \else
792 \advance\@tempcnta by 1
793 \expandafter\ccxmp@count@non@spaces
794 \fi
795 }
```
The \ccxmp@string@len command sets \@tempcnta to the number of characters (spaces + non-spaces) in its argument.

```
796 \newcommand*{\ccxmp@string@len}[1]{%
797 \@tempcnta=0
798 \expandafter\ccxmp@count@spaces#1 {} %
799 \expandafter\ccxmp@count@non@spaces#1{}%
800 }
```
So now, finally, is the command for embedding the packet using Dvipdfm.

```
801 \newcommand*{\ccxmp@embed@packet@dvipdfm}{%
802 \ccxmp@string@len{\cc@xmp@packet}%
803 \special{pdf: object @ccxmp@packet
804 <<
805 /Type /Metadata
```
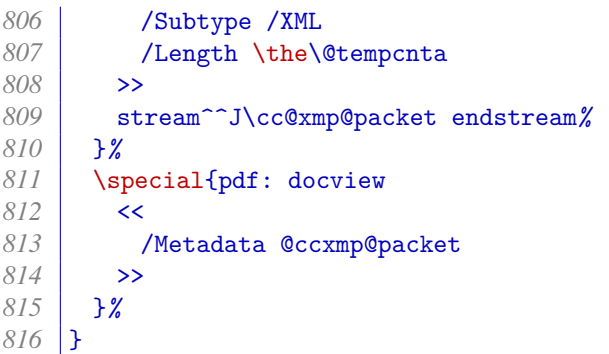

X<sub>T</sub>T<sub>E</sub>X creates PDFs with Xdvipdfmx, which supports a simpler \special for inserting objects that does not require us to count characters.

```
817 \newcommand*{\ccxmp@embed@packet@xetex}{%
818 \special{pdf:stream @ccxmp@packet (\cc@xmp@packet)
819 <<
820 /Type /Metadata
        821 /Subtype /XML
822 >>
823 }%
     824 \special{pdf:put @catalog
825 <<
826 /Metadata @ccxmp@packet
827 >>
828 }%
829 }
```
We rely on [hyperref](http://www.ctan.org/pkg/hyperref) to tell us how the PDF will be generated (after all, it may not be done in the current pass) and use the respective technique to embed the XMP packet.

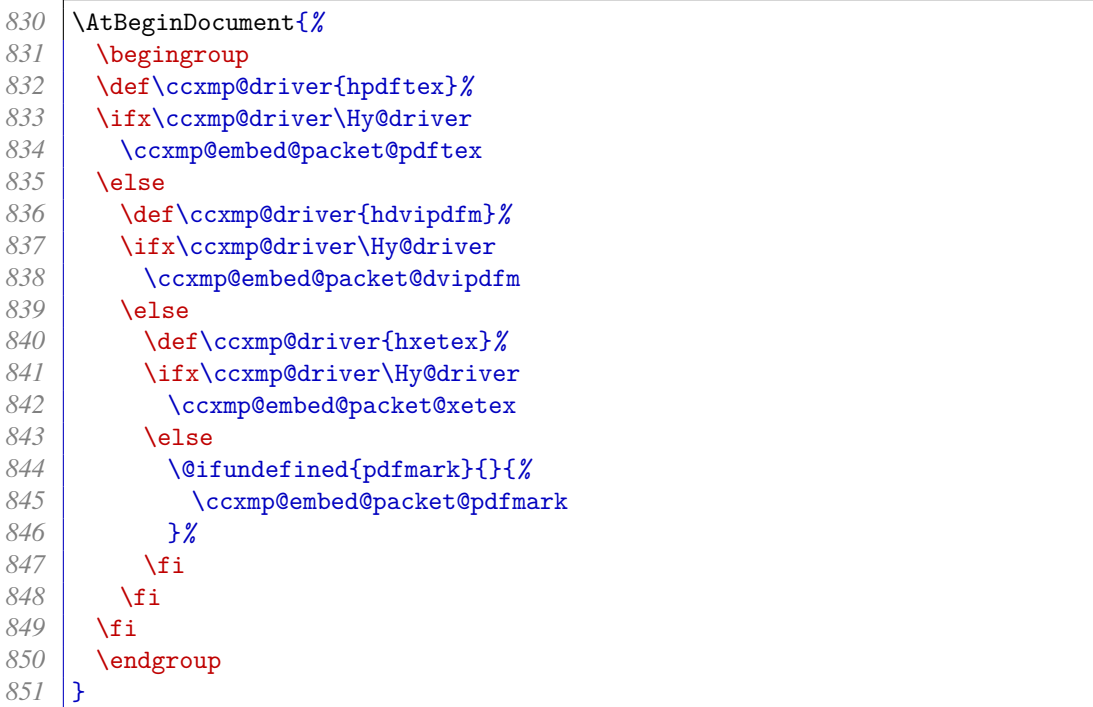

## **Appendix C: Installation**

#### **Managed way**

The latest stable release of the dccpaper bundle has been packaged for TeX Live and MiKTeX. If you are running TeX Live and have tlmgr installed, you can install the bundle simply by running tlmgr install dccpaper. If you are running MiKTeX, you can install the bundle by running mpm --install=dccpaper. Both tlmgr and mpm have GUI versions that you might find friendlier.

#### **Automated way**

A makefile is provided which you can use with the Make utility:

- Running make source generates the derived files
	- **–** README.md
	- **–** ijdc-v9.cls
	- **–** idcc.cls
	- **–** dccpaper-base.sty
	- **–** dccpaper-apacite.bib
	- **–** dccpaper-biblatex.bib
- Running make generates the above files and also dccpaper.pdf.
- Running make inst installs the files in the user's TeX tree.
- Running make install installs the files in the local TeX tree.

#### **Manual way**

- 1. Run tex dccpaper.dtx to generate the source files.
- 2. Compile dccpaper.dtx with (any version of) LaTeX and Biber to generate the documentation. Due to a dependency on the markdown package, you will need either to use LuaLaTeX or to enable shell escape.
- 3. Move the files to your TeX tree as follows:
	- source/latex/dccpaper: dccpaper.dtx, dccpaper.ins
	- tex/latex/dccpaper: ijdc-v9.cls, idcc.cls, dccpaper-base.sty, dccpaperby.eps, dccpaper-by.pdf
	- doc/latex/dccpaper: dccpaper.pdf, dccpaper-apacite.bib, dccpaperbiblatex.bib, README.md
- 4. You may then have to update your installation's file name database before TeX and friends can see the files.

## **Appendix D: Sample Document**

The following code demonstrates how to use [dccpaper](http://www.ctan.org/pkg/dccpaper) to write a IDCC conference paper.

```
1 \documentclass[research,15]{idcc}
2
3 \title{How to write a conference paper}
4 \author{Alex Ball}
5 \affil{Digital Curation Centre}
6 \author{Fred Bloggs}
7 \affil{University of Life}
8
9 \submitted{1 October 2014}
10
11 \usepackage[style=apa]{biblatex}
12 \addbibresource{references.bib}
13 \DeclareLanguageMapping{british}{british-apa}
14
15 \begin{document}
16 \maketitle
17
18 \begin{abstract}
19 Text of the abstract\dots
20 \end{abstract}
21
22 \section{Introduction}
23
24 The text of the introduction starts here\dots
25
26 \section{Conclusions}
27
28 The text of the conclusions starts here\dots
29
30 \section{Acknowledgements}
31
32 Any acknowledgements should be placed here\dots
33
34 \printbibliography
35 \end{document}
```
## **Appendix E: Licence**

This work consists of the image files dccpaper-by.eps and dccpaper-by.pdf, the documented LaTeX file dccpaper.dtx and a Makefile.

The text files contained in this work may be distributed and/or modified under the conditions of the LaTeX Project Public License (LPPL),<sup>[4](#page-41-0)</sup> either version 1.3c of this license or (at your option) any later version.

The image files distributed with this bundle derive from the file by.eps<sup>[5](#page-41-1)</sup> distributed by Creative Commons. The image is a trademark of Creative Commons and is subject to the Creative Commons trademark policy.[6](#page-41-2)

This work is "maintained" (as per LPPL maintenance status) by Alex Ball.<sup>[7](#page-41-3)</sup> The file dccpaper.pdf, generated by this work, is licensed as shown on page 1.

<span id="page-41-0"></span><sup>4</sup> LaTeX Project Public License (LPPL): <http://www.latex-project.org/lppl.txt>

<span id="page-41-1"></span><sup>5</sup> CC BY licence badge: <http://mirrors.creativecommons.org/presskit/buttons/88x31/eps/by.eps>

<span id="page-41-2"></span><sup>6</sup> Creative Commons trademark policy: <http://creativecommons.org/policies>

<span id="page-41-3"></span><sup>7</sup> Alex Ball: <http://alexball.me.uk/>